# LAMPIRAN

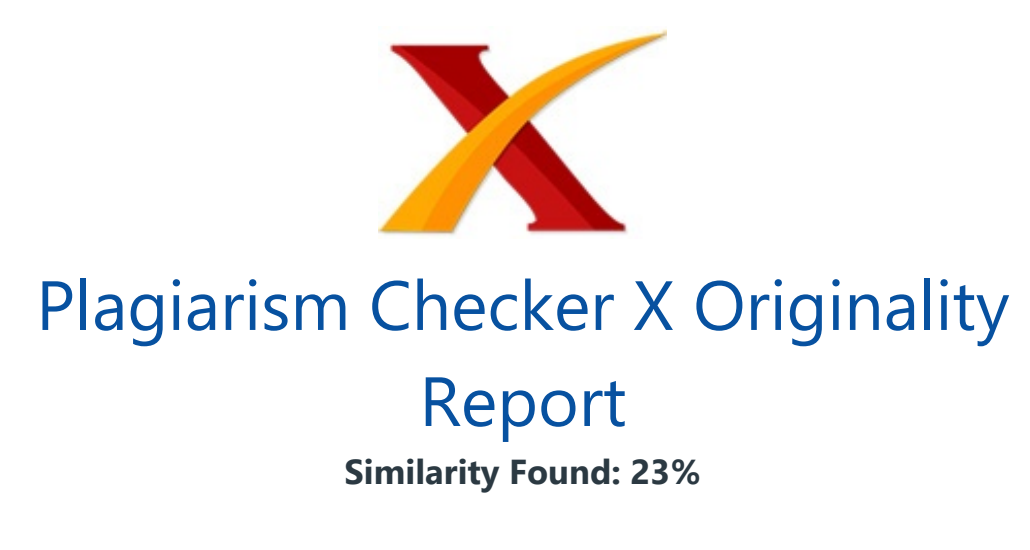

Date: Saturday, April 06, 2019 Statistics: 4751 words Plagiarized / 20420 Total words Remarks: Medium Plagiarism Detected - Your Document needs Selective Improvement.

---------------------------------------------------------------------------------- RANCANG BANGUN SISTEM MONIT ORING DAN KONTROL RUMAH DENGAN MODEL CLIENT -SER VER MENGGUNAKAN NODEMCU ESP-12E BERBASIS INTERNET OF THINGS (IoT) (Skripsi) Oleh: ADAM RABBANI ADNAN F AKUL T AS TEKNIK UNIVERSIT AS LAMPUNG BANDAR LAMPUNG 2019ABSTRAK RANCANG BANGUN SISTEM MONIT ORING DAN KONTROL RUMAH DENGAN MODEL CLIENT -SER VER MENGGUNAKAN NODEMCU ESP-12E BERBASIS INTERNET OF THINGS (IoT) Oleh Adam Rabbani Adnan T eknologi keamanan rumah yang digunakan saat ini berbasis web, sehingga pemantauan keamanan rumah hanya bila pemilik membuka alamat web. Salah satu solusi untuk mengetahui kondisi keamanan dan kontrol rumah tiap waktu maka diperlukan alat yang dapat memantau melalui aplikasi smartphone dengan koneksi internet menggunakan konsep Internet of Things (IoT). Pada penelitian ini membahas rancang bangun sistem pemantauan dan kontrol rumah menggunakan NodeMCU ESP-12E. Alat ini dirancang agar keamanan rumah tetap terjaga dengan memantau kondisi dan kontrol rumah dengan memasang alat yaitu client dipasang di tiap ruang dengan jumlah 4 client dan terdapat 1 server . Keseluruhan sistem alat ini dapat mendeteksi gas LPG, mendeteksi motion,

kondisi lampu, kondisi pintu, mengontrol kunci pintu elektronik dan pemilik rumah dapat

#### **Source Code Server :**

 $\#$ include <ESP8266WiFi.h> #include <ESP8266mDNS.h> #include <WiFiServer.h> #include <WiFiClient.h> #include <DNSServer.h> #include <ESP8266WebServer.h> #include <WiFiManager.h> #include <WiFiUdp.h>

#include <FirebaseArduino.h>

#include <SimpleTimer.h>

#include <TimeLib.h>

char data $[200] = \{\}$ ; int packetsize  $= 0$ ; String receiveddata=""; const int port\_server = 5555; const int port\_client = 5556; WiFiUDP udp\_client\_server;

char json[200];

#define FIREBASE\_HOST "rckd2018.firebaseio.com" #define FIREBASE\_AUTH "T6oStlMlzFx4YMArLQ22XNa7b5XpTtIMQtDpSeyn"

char\* ssid  $AP = "ESP8266-RCKD";$ char\* pass\_ $AP =$  "4adnanwifi";

char ssid $[] = "CPPBT Wifi"$ ; char pass[] = "punyasini"; char\* mdns = "iot";

unsigned int Udp\_waktuPort =  $2311$ ;

static const char ntpServerName[] = "id.pool.ntp.org"; const int timeZone  $= 7$ ; time t prevDisplay = 0; uint8 t referensi waktu = 0; const unsigned long referensi timestamp =  $1357041600$ ;

WiFiUDP Udp\_waktu; WiFiUDP Udp\_broadcast;

unsigned int Udp\_waktu\_Port =  $123$ ; unsigned int Udp\_broadcast\_Port = 2311;

WiFiClient client;

int port web  $= 8000$ ; String str\_port\_web = String(port\_web);

ESP8266WebServer server(port\_web);

IPAddress ip(192, 168, 1, 177); IPAddress gateway(192, 168, 1, 1); IPAddress subnet(255, 255, 255, 0); IPAddress dns(8, 8, 8, 8);

IPAddress ip\_AP(192, 168, 4, 1); IPAddress subnet\_AP(255, 255, 255, 0);

IPAddress broadcastIp; IPAddress broadcastIp\_AP;

const char\* host = "www.google.com";

SimpleTimer timer; byte interval\_otomatis  $= 10$ ; byte interval\_otomatis\_num = 10; int Respon\_Interval\_Relay\_Otomatis;

WiFiServer Server(9001);

int ClientESP; int nclient; int urutan  $koneksi = 1$ ; int max urutan koneksi  $= 3$ ; byte Check Firebase  $= 1$ ;

const byte numKoneksi  $= 2$ ; int koneksi[numKoneksi]; byte gagal[2];

String IPlocal; String Argumen\_Server, Respon\_Web\_Client; String lokasi web input  $data = "/data";$ 

#### int

Password Beranda Client,baru Password Beranda Client,Respon Password Be randa\_Client; int Password\_Beranda\_Server = 123456; String Lokasi Password Beranda Client = "/Password Beranda"; String Lokasi\_Password\_Beranda\_Server = "/status/Password\_Beranda";

const byte numClient  $= 4$ ; byte gagal\_Koneksi\_Client[numClient];

byte Kondisi\_Koneksi\_numClient[numClient]; byte baru\_Kondisi\_Koneksi\_numClient[numClient]; byte Kondisi\_Koneksi\_Client[numClient]; byte baru\_Kondisi\_Koneksi\_Client[numClient];

String Lokasi\_Kondisi\_Koneksi\_Client[numClient] = {"Koneksi\_Client\_A","Koneksi\_Client\_B","Koneksi\_Client\_C","Koneksi\_Client  $[D'$  };

String Mode  $= "1"$ ; String Lokasi\_Mode = "/status/Mode";

const byte numPerubahan Keadaan  $= 2$ ;

String Perubahan\_Kondisi = "1"; String Perubahan\_Keadaan[numPerubahan\_Keadaan] = {"1","1"}; String Lokasi Perubahan Kondisi = "/status/Perubahan"; String Lokasi Perubahan Keadaan = "Perubahan";

const byte numLampu Otomatis  $= 2$ ; int Lampu\_Otomatis\_A[numLampu\_Otomatis]; int Lampu\_Otomatis\_B[numLampu\_Otomatis];

const byte numSensor $A = 1$ ; const byte numSensor $B = 2$ ; const byte numSensor $C = 2$ ;

String Lokasi\_SensorA[numSensorA] = {"Sensor\_A\_0"}; String Lokasi SensorB[numSensorB] = {"Sensor\_B\_0", "Sensor\_B\_1"}; String Lokasi\_SensorC[numSensorC] = {"Sensor\_C\_0","Sensor\_C\_1"};

int SensorA[numSensorA]; int SensorB[numSensorB]; int SensorC[numSensorC];

int baru\_SensorA[numSensorA]; int baru\_SensorB[numSensorB]; int baru\_SensorC[numSensorC];

const byte numRelay $A = 2$ ; const byte numRelay $B = 3$ ; const byte numRelay $C = 1$ ; const byte numRelay $D = 3$ ; int Kondisi\_Relay\_A[numRelayA] ;  $\frac{1}{2}$  = {0,0,0,0} ; int Kondisi\_Relay\_B[numRelayB];  $\frac{1}{2}$  ={0,0,0} ; int Kondisi Relay C[numRelayC];// =  $\{0\}$ ; int Kondisi\_Relay\_D[numRelayD];

```
String Lokasi Kondisi Relay A[numRelayA] = {"/status/Relay A 0",
"/status/Relay_A_1"};
String Lokasi Kondisi Relay B[numRelayB] = {"/status/Relay B 0",
"/status/Relay B_1", "/status/Relay B_2"};
String Lokasi Kondisi Relay C[numRelayC] = {"/status/Relay C_0"};
String Lokasi Kondisi Relay D[numRelayD] ={"/status/Relay_D_0","/status/Relay_D_1","/status/Relay_D_2"};
```
String baru Kondisi Relay A[numRelayA] ; String baru Kondisi Relay B[numRelayB] ; String baru Kondisi Relay C[numRelayC] ; String baru Kondisi Relay D[numRelayD] ;

const byte numKeadaan  $RelayA = 2$ ; const byte numKeadaan  $RelayB = 3$ ; const byte numKeadaan  $RelavC = 2$ ; const byte numKeadaan\_RelayD = 3;

int Keadaan\_Relay\_A[numKeadaan\_RelayA] ; int Keadaan\_Relay\_B[numKeadaan\_RelayB] ; int Keadaan\_Relay\_C[numKeadaan\_RelayC] ; int Keadaan\_Relay\_D[numKeadaan\_RelayD] ;

int baru\_Keadaan\_Relay\_A[numKeadaan\_RelayA] ; int baru\_Keadaan\_Relay\_B[numKeadaan\_RelayB] ; int baru\_Keadaan\_Relay\_C[numKeadaan\_RelayC] ; int baru\_Keadaan\_Relay\_D[numKeadaan\_RelayD] ;

```
String Lokasi_Keadaan_Relay_A[numKeadaan_RelayA] = 
{"Keadaan_Relay_A_0", "Keadaan_Relay_A_1"};
String Lokasi_Keadaan_Relay_B[numKeadaan_RelayB] = 
{"Keadaan_Relay_B_0", "Keadaan_Relay_B_1", "Keadaan_Relay_B_2"};
```

```
String Lokasi_Keadaan_Relay_C[numKeadaan_RelayC] = 
{"Keadaan_Relay_C_0", "Keadaan_Relay_C_1"};
String Lokasi Keadaan Relay D[numKeadaan RelayD] ={"Keadaan_Relay_D_0", "Keadaan_Relay_D_1", "Keadaan_Relay_D_2"};
```

```
boolean Client Terkoneksi = false;
boolean Terakhir_Client_Terkoneksi = false;
```

```
const int numMax Kondisi Relay = (numRelayA - 1) + numRelayB +
numRelayC + numRelayD; // -1
int Max_Kondisi_Relay[numMax_Kondisi_Relay];
```

```
int channel = 1;
int ssid hidden = 0;
int max connection = 5;
```

```
void setup() {
   Serial.begin(115200);
   Serial.println("");
  Serial.println(ESP.getFullVersion());
   SetWifi();
```

```
 server.on("/keadaan", Server_Keadaan);
 server.on("/reset", Server_Reset);
server.on("/respon", Respon_Client);
```

```
 server.on("/data", Server_Input_data);
 server.on("/",Server_Halaman_Utama);
 server.begin();
```

```
 Server.begin();
 MDNS.addService("http","tcp", 8000);
  udp_client_server.begin(port_client);
```

```
//Wifi_Status();
```
check\_info(); Serial.println("==================");

```
 timer.setInterval(300L, Menerima_Client_Data);
timer.setInterval(500L, Proses_Client_Data);
 timer.setInterval(15000L, Wifi_Status);
timer.setInterval(4000L, Firebase_data);
timer.setInterval(500L,check info);
 timer.setInterval(5000L,Kondisi_ESP);
 timer.setInterval(1000L,Broadcast_data);
```

```
}
void Firebase_auth() {
   Firebase.begin(FIREBASE_HOST, FIREBASE_AUTH);
}
void loop () {
   handle_client();
   timer.run();
}
void check_info(){
 Serial.println(ESP.getFreeHeap()); 
   }
```

```
void handle_client(){
   server.handleClient();
   }
```
void Wifi\_Status() {

```
 if (WiFi.status() != WL_CONNECTED)
 {
  koneksi[0] = 0;
```

```
 SetWifi();
      Serial.println("tidak terkoneksi Wifi");
      Perubahan_Kondisi = "1";
   }
   else if (WiFi.status() == WL_CONNECTED) {
     koneksi[0] = 1;
      Serial.print("terkoneksi Wifi:");
     IPlocal = WiFilocalIP().toString();
      Serial.println(IPlocal);
      Test_Internet();
   }
}
void Test_Internet() {
   if (client.connect(host, 80))
   {
      Serial.println("Terkoneksi Internet");
      client.stop();
     koneksi[1] = 1;
       Zona_Waktu();
       Inisial_kondisi_keadaan_firebase();
   }
   else {
      Serial.println("Tidak Terkoneksi Internet");
      client.stop();
     koneksi[1] = 0;
     if(Mode=="1"){
       gagal[0] = gagal[0]+1; Perubahan_Kondisi = "1";
        }
   }
```

```
void SetWifi()
{
   WiFi.disconnect();
   WiFi.mode(WIFI_AP_STA);
   WiFi.config(ip, dns, gateway, subnet);
   WiFi.begin(ssid, pass);
   delay(4000);
WifiManager_Set();
    WiFi.softAP(ssid_AP, pass_AP, channel, ssid_hidden, max_connection);
  Serial.println("WIFI < " + String(ssid_AP) + " > ... Started");
  IPAddress IP = WiFi.softAPIP();
   Serial.println("AccessPoint IP : ");
   Serial.print(IP);
if (MDNS.begin(mdns)) {
Serial.println("MDNS ==> http://" + String(mdns) + ".local");
}
}
void WifiManager_Set() {
   WiFiManager wifiManager;
   wifiManager.setConfigPortalTimeout(10);
   wifiManager.setSTAStaticIPConfig(ip, gateway, subnet, dns);
   wifiManager.setAPStaticIPConfig(ip_AP, ip_AP, subnet);
// wifiManager.autoConnect(ssid_AP, pass_AP);
}
```

```
void Zona_Waktu(){
```

```
if ((koneksi[0] == 1) && (koneksi[1] == 1)) {
   if(day()! = referensi_waktu) {
   Serial.println("Starting Udp_waktu");
  Udp_waktu.begin(Udp_waktu_Port);
   Serial.print("Local port: ");
 Serial.println(Udp_waktu.localPort());
   Serial.println("waiting for sync");
   setSyncProvider(getNtpTime);
       if( now() >= referensi timestamp) {
    referensi_waktu = day;
     }
     else{
       referensi waktu = 0;
        } 
\frac{1}{2} setSyncInterval(300);
  if (timeStatus() != timeNotSet) {
    if (now() != prevDisplay) { //update the display only if time has changed
       prevDisplay = now(); Menampilkan_Waktu();
     }
   }
   }
}
}
    void Kondisi_ESP() {
  if (gagal[0] > = 3) {
   }
   Kondisi_Client();
}
```

```
void Kondisi_Client(){
```

```
for(byte i = 0; i<numClient; i++){
```

```
 if(Kondisi_Koneksi_numClient[i]==baru_Kondisi_Koneksi_numClient[i]){
   gagal_Koneksi_Client[i]= gagal_Koneksi_Client[i]+1;
```

```
 }
```
else if

```
(Kondisi_Koneksi_numClient[i]!=baru_Kondisi_Koneksi_numClient[i]){
          Kondisi_Koneksi_Client[i] = 1;
          baru_Kondisi_Koneksi_numClient[i] = Kondisi_Koneksi_numClient[i];
          }
```
if(gagal Koneksi Client[i] $>=1$ ){ Kondisi Koneksi Client $[i] = 0$ ; gagal\_Koneksi\_Client[i]=0; }

```
if((Kondisi_Koneksi_numClient[i]>=5)||(baru_Kondisi_Koneksi_numClient[i]>=
5)}
     Kondisi_Koneksi_numClient[i]=1;
     baru_Kondisi_Koneksi_numClient[i]=0;
     } 
   }
   }
```
/\*========================================================= ========================================================== ========================\*/

```
void Firebase_save() {
  if ((koneksi[0] == 1) && (koneksi[1] == 1)) {
for(byte i = 0; i<numSensorA;i++){
  if (SensorA[i] != baru SensorA[i]) {
       Firebase.setInt(Lokasi_SensorA[i], SensorA[i]);
     } 
   }
for(byte i = 0; i<numSensorB;i++){
  if (SensorB[i] != baru SensorB[i]) {
   }
  for(byte i = 0; i<numSensorC;i++){
  if (SensorC[i] != baru SensorC[i]) {
        Firebase.setInt(Lokasi_SensorC[i], SensorC[i]);
       baru SensorC[i] = SensorC[i];
       Perubahan Keadaan Firebase();
     } 
   }
  for(byte i = 0; i<numKeadaan_RelayA; i++){
      if (Keadaan_Relay_A[i] != baru_Keadaan_Relay_A[i]) {
     }
      }
  for(byte i = 0; i<numKeadaan_RelayB; i++){
       if (Keadaan_Relay_B[i] != baru_Keadaan_Relay_B[i]) {
```

```
 Firebase.setString(Lokasi_Keadaan_Relay_B[i], 
String(Keadaan_Relay_B[i]));
        Firebase.setString(Lokasi_Kondisi_Relay_B[i],
```

```
String(Keadaan_Relay_B[i]));
```

```
 baru_Keadaan_Relay_B[i] = Keadaan_Relay_B[i];
  Perubahan Keadaan Firebase();
 }
 }
  for(byte i = 0; i<numKeadaan_RelayC; i++){
  if (Keadaan_Relay_C[i] != baru_Keadaan_Relay_C[i]) {
   baru_Keadaan_Relay_C[i] = Keadaan_Relay_C[i];
  Perubahan Keadaan Firebase();
 }
 }
      for(byte i = 0; i<numKeadaan RelayD; i++){
  if (Keadaan_Relay_D[i] != baru_Keadaan_Relay_D[i]) {
 }
 }
for (byte i = 0; i < numClient;i++){
   if (Kondisi_Koneksi_Client[i]!=baru_Kondisi_Koneksi_Client[i]){
 }
 if(Password_Beranda_Client!=baru_Password_Beranda_Client){
 baru_Password_Beranda_Client = Password_Beranda_Client;
 Perubahan_Keadaan_Firebase();
 }
```

```
void Perubahan_Keadaan_Firebase(){
  Perubahan_Keadaan[1] = "1";
  if(Perubahan Keadaan[1] == "1" ){
  Firebase.setString(Lokasi_Perubahan_Keadaan, Perubahan_Keadaan[0]);
  Perubahan Keadaan[1] = "0";
   } 
   }
```

```
void Firebase_baca() {
```
if ((koneksi[0] == 1) & & (koneksi[1] == 1)) {

Perubahan\_Kondisi = Firebase.getString(Lokasi\_Perubahan\_Kondisi) ;

Check error firebase();

```
if (Perubahan Kondisi == "1") {
```

```
 Serial.println("Ada Perubahan Data");
Mode = Firebase.getString(Lokasi Model);
```

```
 Password_Beranda_Server = 
(Firebase.getString(Lokasi_Password_Beranda_Server)).toInt();
```

```
 Firebase.setString(Lokasi_Perubahan_Kondisi, "0");
      Perubahan_Kondisi = "0";
      Firebase_sync_data();
   }
 }
```

```
}
```

```
void Firebase_sync_data() {
for(byte i = 0; i<numRelayA; i++){
```

```
Kondisi\_Relay\_A[i] = baru\_Kondisi\_Relay\_A[i].toInt(); }
```

```
for(byte i = 0; i<numRelayB; i++){
```

```
Kondisi_Relay_B[i] = baru_Kondisi_Relay_B[i].toInt();
   } 
  for(byte i = 0; i\lenumRelayC; i++){
     Kondisi_Relay_C[i] = baru_Kondisi_Relay_C[i].toInt();
   } 
     for(byte i = 0; i<numRelayD; i++){
     Kondisi_Relay_D[i] = baru_Kondisi_Relay_D[i].toInt();
   } 
}
void Menerima_Client_Data()
{
 if (Check_Firebase == 0) {
      char message = udp_client_server.parsePacket();
     packetsize = udp_cclient_server.available(); if (message)
      {
 Serial.println(packetsize);
       udp_client_server.read(json,packetsize);
        Serial.println(json);
       //.readStringUntil('¥n')).toCharArray();
       IPAddress remoteip = udp_client_server.remoteIP();
       DataClient();
```

```
memset(json, 0, sizeof(json));
   Serial.println(remoteip);
   Serial.println(udp_client_server.remotePort());
packetsize = 0;
      }
}}
void Proses_Client_Data()
{
if (Check_Firebase == 0) {
broadcastIp_AP = WiFi.sortAPIP();
```
broadcastIp\_AP[3] =  $255$ ;

udp\_client\_server.beginPacket(broadcastIp\_AP,port\_server);

```
if (i == 0) {
```
DataKeClient\_1();

### }

else if  $(i == 1)$  { DataKeClient\_2();

```
else if (i == 2) {
   DataKeClient_3();
```

```
 }
     else if (i == 3) {
```

```
DataKeClient_4();
```

```
void DataClient() {
```
StaticJsonBuffer<200> jsonBuffer;

```
IsonObject& root = isonBuffer.parseObject(ison); ClientESP = root["ClientESP"];
```

```
if (ClientESP == 1) {
```

```
Kondisi_Koneksi_numClient[0] = Kondisi_Koneksi_numClient[0] + 1;
```
 Serial.print("SensorA"); Serial.print(SensorA[0]); Serial.println(SensorA[1]);

 Serial.print("Keadaan\_Relay\_A"); Serial.print(Keadaan\_Relay\_A[0]); Serial.print(Keadaan\_Relay\_A[1]); Serial.println("");

}

```
else if (ClientESP = 2) {
```
Kondisi\_Koneksi\_numClient[1] = Kondisi\_Koneksi\_numClient[1] + 1;

 Serial.print("SensorB"); Serial.print(SensorB[0]); Serial.println(SensorB[1]);

 Serial.print("Keadaan\_Relay\_B"); Serial.print(Keadaan\_Relay\_B[0]);

```
 Serial.print(Keadaan_Relay_B[1]);
     Serial.print(Keadaan_Relay_B[2]);
     Serial.println("");
   }
  else if (ClientESP = = 3) {
Kondisi Koneksi numClient[2] =Kondisi Koneksi numClient[2] + 1;
     Serial.print("SensorC");
    Serial.println(SensorC[0]);
    Serial.print("Keadaan_Relay_C");
    Serial.print(Keadaan_Relay_C[0]);
     Serial.print(Keadaan_Relay_C[1]);
     Serial.println("");
   }
  else if (ClientESP == 4) {
Kondisi_Koneksi_numClient[3] = Kondisi_Koneksi_numClient[3] + 1;
     Serial.print("Keadaan_Relay_D");
     Serial.print(Keadaan_Relay_D[0]);
     Serial.print(Keadaan_Relay_D[1]);
     Serial.print(Keadaan_Relay_D[2]);
     Serial.println("");
   }
```

```
void DataKeClient_1() {
   udp_client_server.endPacket();
}
```

```
void DataKeClient_2() {
   StaticJsonBuffer<200> jsonBuffer2;
   root2.printTo(udp_client_server);
```

```
udp_client_server.endPacket();
```

```
void DataKeClient_3() {
   StaticJsonBuffer<200> jsonBuffer3;
   JsonObject& root3 = jsonBuffer3.createObject();
  root3["Client"] = 3;
   root3.printTo(udp_client_server);
   udp_client_server.endPacket();
}
```

```
void DataKeClient_4() {
   StaticJsonBuffer<200> jsonBuffer4;
   JsonObject& root4 = jsonBuffer4.createObject();
```

```
root4["Client"] = 4;
```

```
 root4.printTo(udp_client_server);
 udp_client_server.endPacket();
```

```
void Broadcast_data(){
 if (Check_Firebase == 0) {
broadcastIp = WiFi.loadIP();Serial.println(broadcastIp);
broadcastIp[3] = 255;
broadcastIp AP[3] = 255;
   }
 }
   void Kirim_kondisi_lokal(){
StaticJsonBuffer<2056> jsonBuffer0;
JsonObject& root0 = jsonBuffer0.createObject();
   JsonArray& koneksi_server = root0.createNestedArray("Koneksi_Server");
  for(byte i = 0; i < numKoneksi; i + + \}{
  koneksi server.add(koneksi[i]);
   }
     JsonArray& koneksi_client = root0.createNestedArray("Koneksi_Client");
  for(byte i = 0; i < numClient; i++){
   koneksi_client.add(Kondisi_Koneksi_Client[i]);
 } 
     }
void Broadcast_data_keadaan_WiFi(){
     JsonArray& koneksi_client = root0.createNestedArray("Koneksi_Client");
  for(byte i = 0; i < numClient; i++){
   koneksi_client.add(Kondisi_Koneksi_Client[i]);
   }
   JsonArray& relay_A = root0.createNestedArray("Relay_A");
  for(byte i = 0; i < numKeadaan_RelayA; i++){
   relay_A.add(Keadaan_Relay_A[i]);
   }
```

```
JsonArray& relay_B = root0.createNestedArray("Relay_B");
for(byte i = 0; i < numKeadaan_RelayB; i++){
relay_B.add(Keadaan_Relay_B[i]);
 }
```

```
JsonArray& relay C = root0.createNestedArray("Relay C");
for(byte i = 0; i<numKeadaan_RelayC; i++){
 relay_C.add(Keadaan_Relay_C[i]);
 }
```

```
JsonArray& relay D = root0.createNestedArray("Relay D");
for(byte i = 0; i\leqnumKeadaan RelayD; i++){
 relay_D.add(Keadaan_Relay_D[i]);
 }
```

```
 JsonArray& sensor_A = root0.createNestedArray("Sensor_A");
for(byte i = 0; i<numSensorA; i++){
sensor_A.add(SensorA[i]);
 }
```

```
 JsonArray& sensor_B = root0.createNestedArray("Sensor_B");
for(byte i = 0; i<numSensorB; i++){
 sensor_B.add(SensorB[i]);
 }
```

```
 JsonArray& sensor_C = root0.createNestedArray("Sensor_C");
for(byte i = 0; i\lenumSensorC; i++){
 sensor_C.add(SensorC[i]);
 }
 root0.printTo(Udp_broadcast);
 Udp_broadcast.endPacket();
```

```
 root0.printTo(Serial);
 Serial.println();
    }
```
void Broadcast\_data\_keadaan\_AP(){

```
StaticJsonBuffer<1024> jsonBuffer0;
   JsonArray& koneksi_server = root0.createNestedArray("Koneksi_Server");
  for(byte i = 0; i < numKoneksi; i++\}{
  koneksi server.add(koneksi[i]);
   }
```

```
 JsonArray& koneksi_client = root0.createNestedArray("Koneksi_Client");
for(byte i = 0; i<numClient; i++){
 koneksi_client.add(Kondisi_Koneksi_Client[i]);
 }
```

```
JsonArray& relay A = root0.createNestedArray("Relay A");
for(byte i = 0; i<numKeadaan RelayA ; i++){
relay A.add(Keadaan Relay A[i]);
 }
```

```
JsonArray& relay B = root0.createNestedArray("Relay B");
for(byte i = 0; i\leqnumKeadaan RelayB ; i++){
relay_B.add(Keadaan_Relay_B[i]);
 }
```

```
 JsonArray& relay_C = root0.createNestedArray("Relay_C");
for(byte i = 0; i < numKeadaan_RelayC; i++){
 relay_C.add(Keadaan_Relay_C[i]);
 }
```

```
 JsonArray& relay_D = root0.createNestedArray("Relay_D");
for(byte i = 0; i < numKeadaan_RelayD; i++){
 relay_D.add(Keadaan_Relay_D[i]);
 }
```

```
void Server_Keadaan() {
  String message = "Koneksi_Wifi = [" + String(koneksi[0]) + "]";message += "¥n";
  message += "Koneksi_Internet = [" + String(koneksi[1]) +"]";message == "¥n";
```

```
 message += "Password_Beranda= [" + String(Password_Beranda_Client) + "]";
    for(byte i = 0; i<numClient;i++){
   message += "Kondisi Koneksi Client "+String(i) +"= [" +
String(Kondisi_Koneksi_Client[i])+ "]";
  message += "¥n":
     }
    for(byte i = 0; i\langlenumClient;i++){
   message += "Kondisi Koneksi numClient "+String(i) +"= [" +
String(Kondisi Koneksi numClient[i])+ "]";
  message += "Yn":
     }
  for(byte i = 0; i<numKeadaan RelayA;i++){
   message += "Keadaan Relay A "+String(i) +"= [" +
String(Keadaan Relay A[i]) + "]";
  message += "Yn":
     }
       for(byte i = 0; i<numKeadaan RelayB;i++){
   message += "Keadaan_Relay_B" + String(i) + "= [" +String(Keadaan_Relay_B[i]) + "]";
  message += "¥n";
     }
           for(byte i = 0; i<numKeadaan_RelayC;i++){
   message += "Keadaan_Relay_C" + String(i) + "= [" +String(Keadaan_Relay_C[i]) + "]";
  message += "¥n";
     }
              for(byte i = 0; i<numKeadaan RelayD;i++){
   message += "Keadaan_Relay_D" + String(i) + "= [" +String(Keadaan_Relay_D[i]) + "]";
```

```
message += "¥n";
     }
            for(byte i = 0; i<numSensorA;i++){
   message += "Sensor A "+String(i) +"= [" + String(SensorA[i]) + "]";
  message += "¥n";
     }
         for(byte i = 0; i<numSensorB;i++){
   message += "Sensor B "+String(i) +"= [" + String(SensorB[i]) + "]";
  message += "¥n";
     }
              for(byte i = 0; i<numSensorC;i++){
   message += "Sensor_C" + String(i) + "= [" + String(SensorC[i]) + "]";message += "¥n":
     }
   server.send(200, "text/html", message);
}
void Server_Mode_Online() {
  Mode = "1";
   String message = "berhasil";
   server.send(200, "text/plain", message);
}
void Server_Mode_Offline() {
  Mode = "0";
   String message = "berhasil";
   server.send(200, "text/plain", message);
}
```

```
void Server_Halaman_Utama(){
```

```
String message = "Selamat Datang Alat Keamanan Rumah";
  server.send(200, "text/plain", message);
```

```
 const char* string2char(String Respon_Web_Client_Password){
    if(Respon_Web_Client_Password.length()!=0){
         const char *_{p} =const_cast<char*>(Respon_Web_Client_Password.c_str());
          return p;}}
```

```
void Server_Input_data(){
  String message = "\lthtml>";
   message += "<head><title>Portal Input Data</title>";
    message += "<style>':
      message += "body { background-color: #E6E6FA; font-family: Arial, 
Helvetica, Sans-Serif; Color: black;}";
    message += "\lt/style>":
   message += " < 'head >";message += "<body>;
     message += "<formaction='http://"+IPlocal+":"+str_port_web+lokasi_web_input_data+"' 
method='POST'>";
      message += "Masukan Password Beranda:<input type='text' 
name='password_beranda'> <input type='submit' value='Enter'>";
     message += "</form>";
     message += "<formaction='http://"+IPlocal+":"+str_port_web+lokasi_web_input_data+"' 
method='POST'>";
      message += "Masukan Interval Relay Otomatis:<input type='text' 
name='interval_relay_otomatis'> <input type='submit' value='Enter'>";
    message += "\lt/form>";
      message += "<formaction='http://"+IPlocal+":"+str_port_web+lokasi_web_input_data+"' 
method='POST'>";
      message += "Kondisi Relay:<input type='text' 
name='kondisi_relay'> <input type='submit' value='Enter'>";
```

```
message += "\lt/form>";
          message += "<formaction='http://"+IPlocal+":"+str_port_web+lokasi_web_input_data+"' 
method='POST'>";
       message += "Masukan Pintu Beranda:<input type='text' 
name='pintu_beranda'> <input type='submit' value='Enter'>";
    message += "\lt/form>";
   message += "\lt/body>":
  message += "\lt/html>";
   server.send(200, "text/html", message); 
  if (server.args() > 0 ) {
    for ( uint8 t i = 0; i < server.args(); i++ ) {
        Serial.print(server.argName(i)); 
       Argumen Server = server.argName(i);
       if (server.argName(i) == "password beranda") {
          Serial.print("Masukan datanya adalah: ");
          Serial.println(server.arg(i));
         Respon Web Client = server.arg(i);
          Respon_Password_Beranda_Client = Respon_Web_Client.toInt();
int digit_password = hitung_digit(Respon_Password_Beranda_Client);
if (digit_password==6){
     Password_Beranda_Server = Respon_Password_Beranda_Client;
   } 
     }
   if (server.argName(i) == "interval_relay_otomatis") {
Serial.print("Masukan datanya adalah: ");
         Serial.println(server.arg(i));
         Respon_Web_Client = server.argv(i); Respon_Interval_Relay_Otomatis = Respon_Web_Client.toInt();
```

```
if (server.argName(i) == "pintu_beranda") {
Serial.print("Masukan datanya adalah: ");
         Serial.println(server.arg(i));
         Respon Web Client = server.arg(i):
         Kondisi_Relay_A[1] = Respon_Web_Client.toInt();
   }
```

```
if (server.argName(i) == "kondisi_relay") {
Serial.print("Masukan datanya adalah: ");
          Serial.println(server.arg(i));
         Respon Web Client = server.arg(i);
```

```
 Serial.println(numMax_Kondisi_Relay);
```
String Respon Kondisi Relay[Respon Web Client.length()];

for (int i=0; i<Respon Web Client.length();  $i++$ ) { Respon Kondisi Relay[i] = Respon Web Client[i];

}

}

for (int i=0;  $i<$ Respon\_Web\_Client.length();  $i++$ ){

```
 Max_Kondisi_Relay[i] = Respon_Kondisi_Relay[i].toInt();
 }
```
if(Respon\_Web\_Client.length() == numMax\_Kondisi\_Relay ){

```
 Pisah_Data_Kondisi_Relay();
 }
  }
     }
  }
```

```
void Respon_Client(){
   String message;
  message = "<html>":
   message += "<head><title>Portal Hasil Data</title>":
    message += "<style>';
      message += "body { background-color: #E6E6FA; font-family: Arial, 
Helvetica, Sans-Serif; Color: black;}";
    message += "\lt/style>";
   message += "\lt/head>":
   message += "<body>;
     message += "<h1><br>Portal Hasil Data terkahir diterima :</h1>";
          message += "<p>Respon Argumen: " +Argumen_Server+ "</p>";
     message += "<p>Respon diterima: " + Respon_Web_Client + "</p>";
   message += "\lt/body>";
  message += "\lt/html>";
   server.send(200, "text/html", message);
```

```
 }
```

```
 byte hitung_digit(long long int angka){
 byte count=0;
 while(angka){
   angka=angka/10;
   count++;
 }
 return count;
```

```
byte digit_ke_nilai(unsigned int angka, int digit) {
     for (int i=0; i<digit-1; i++) {
       angka /= 10;
      }
      return angka % 10;
}
```

```
void nilai_ke_array(int angka){
const byte max_digit = 32;
byte nilai_array[max_digit];
  byte nilai_digit = hitung_digit(angka);
  for (byte i=0; i<nilai digit; i++) {
      nilai_array[i] = digit_ke_nilai(angka,nilai_digit-i);
   }
}
void Menampilkan_Waktu()
{
   Serial.print(hour());
  Tampil_Digit_Waktu(minute());
   Tampil_Digit_Waktu(second());
   Serial.print(" ");
  Serial.print(day());
   Serial.print(".");
   Serial.print(month());
   Serial.print(".");
   Serial.print(year());
   Serial.println();
}
void Tampil_Digit_Waktu(int digits)
{
   Serial.print(":");
  if (digits < 10)
      Serial.print('0');
   Serial.print(digits);
}
```

```
const int NTP_PACKET_SIZE = 48;
 byte packetBuffer[NTP_PACKET_SIZE];
```

```
time_t getNtpTime()
{
   IPAddress ntpServerIP; 
  while (Udp_waktu.parsePacket() > 0) ;
   Serial.println("Transmit NTP Request");
   WiFi.hostByName(ntpServerName, ntpServerIP);
   Serial.print(ntpServerName);
   Serial.print(": ");
   Serial.println(ntpServerIP);
   sendNTPpacket(ntpServerIP);
  uint32 t beginWait = millis();
  while (millis() - beginWait < 1500) {
    int size = Udp waktu.parsePacket();
    if (size >= NTP_PACKET_SIZE) {
        Serial.println("Receive NTP Response");
       Udp_waktu.read(packetBuffer, NTP_PACKET_SIZE);
        unsigned long secsSince1900;
       secsSince1900 = (unsigned long) packetBuffer[40] << 24;secsSince1900 \vert = (unsigned long)packetBuffer[41] << 16;
       secsSince1900 \vert = (unsigned long)packetBuffer[42] << 8;
       secsSince1900 \mid = (unsigned long) packetBuffer[43]; return secsSince1900 - 2208988800UL + timeZone * SECS_PER_HOUR;
     }
   }
   Serial.println("No NTP Response :-(");
   return 0; 
}
void sendNTPpacket(IPAddress &address)
{
   memset(packetBuffer, 0, NTP_PACKET_SIZE);
   packetBuffer[0] = 0b11100011; 
  packetBuffer[1] = 0;
  packetBuffer[2] = 6;
  packetBuffer[3] = 0xEC;
```

```
packetBuffer[12] = 49;
packetBuffer[13] = 0x4E;packetBuffer[14] = 49;
packetBuffer[15] = 52;
 Udp_waktu.beginPacket(address, 123); 
 Udp_waktu.write(packetBuffer, NTP_PACKET_SIZE);
 Udp_waktu.endPacket();
```
#### *Source Code Client 1* **:**

 $\#$ include <ESP8266WiFi.h> #include <ArduinoJson.h> #include <SimpleTimer.h> #include <TimeLib.h> #include <WiFiUdp.h> #include <Wire.h>

#include <Keypad.h> #include <Keypad\_I2C.h> #include <Password.h>

#include <Adafruit\_GFX.h> #include <Adafruit\_SSD1306.h>

#define OLED\_RESET D3 Adafruit\_SSD1306 display(OLED\_RESET);

```
#define LOGO16_GLCD_HEIGHT 16 
#define LOGO16_GLCD_WIDTH 16 
static const unsigned char PROGMEM logo16_glcd_bmp[] =
{ B00000000, B11000000,
   B00000001, B11000000,
   B00000001, B11000000,
   B00000011, B11100000,
   B11110011, B11100000,
   B11111110, B11111000,
   B01111110, B11111111,
   B00110011, B10011111,
   B00011111, B11111100,
   B00001101, B01110000,
   B00011011, B10100000,
   B00111111, B11100000,
   B00111111, B11110000,
   B01111100, B11110000,
   B01110000, B01110000,
```

```
 B00000000, B00110000 };
#define I2CADDR 0x20
const byte ROWS = 4;
const byte COLS = 4;
char keys[ROWS][COLS] = {
   {'1','2','3','A'},
   {'4','5','6','B'},
   {'7','8','9','C'},
  {'*', 0', '#', D'}};
```
byte rowPins $[ROWS] = \{4, 5, 6, 7\}$ ; byte colPins $[COLS] = \{0, 1, 2, 3\};$ 

Keypad\_I2C kpd( makeKeymap(keys), rowPins, colPins, ROWS, COLS, I2CADDR, PCF8574 );

```
const char* ssid = "ESP8266-RCKD";
const char* password = "4adnanwifi";
const char* host = "192.168.4.1";
const int Port = 9001;
const byte ClientESP = 1;
```
int info\_Client;

WiFiUDP udp\_client\_server; const int udp\_server\_port = 5555; const int udp\_client\_port=5556; int packetsize  $= 0$ ;

IPAddress Server(192,168,4,1);

SimpleTimer timer0; SimpleTimer timer1; SimpleTimer timer2; SimpleTimer timer3;

byte waktu tanda[2];

int Waktu\_Server; int Interval Lampu Otomatis $[2] = \{10,10\}$ ; byte interval\_otomatis[2] =  $\{10,10\}$ ; byte interval otomatis num[2];

const byte numRelay  $= 2$ ; long Relay[numRelay]; long new\_Relay[numRelay];

const byte numKeadaan\_Relay = 2; long Keadaan\_Relay[numKeadaan\_Relay];

const byte numSensor  $= 2$ ; long Sensor[numSensor];

int Password\_Client ; int Password\_Server = 123456; int Password\_sync ;

const byte numpass\_set  $= 7$ ; char pass\_set[numpass\_set]; byte num\_salah\_password;

Password password\_set = Password(pass\_set);

const byte num $1 = 200$ ; char json[num1];

const byte numAck\_Server = 2; byte Ack\_Server[numAck\_Server];

byte kondisi\_pintu;
#### byte operasi\_pintu;

```
#define Sensor1 A0
#define sensor_pintu D7 
#define selonoid_1 D6
#define buzzer D5 
#define motion D0
#define LED D4
```

```
float Ro = 490000.0;
int val = 0:
float Vr = 0.0;
float Rs = 0.0;
float ratio = 0.0:
```

```
void setup()
{
     Wire.begin( );
     kpd.begin( makeKeymap(keys) );
     display.begin(SSD1306_SWITCHCAPVCC, 0x3C); 
Serial.begin(115200);
```

```
 pinMode(selonoid_1,OUTPUT);
 pinMode(buzzer,OUTPUT);
 pinMode(sensor_pintu,INPUT);
 pinMode(motion,INPUT);
 pinMode(LED, OUTPUT);
```

```
 digitalWrite(LED, LOW);
 digitalWrite(buzzer, LOW);
```

```
Check_Wifi();
```
timer0.setInterval(1000L, ClientServer);

// timer0.setInterval(100L, Data\_Server); timer1.setInterval(50L, Kontrol);

```
 timer1.setInterval(500L, Sensor_lup);
    timer1.setInterval(15000L,Kondisi_Client);
    timer1.setInterval(200L, sync_data);
udp_client_server.begin(udp_server_port);
```

```
Display_Awal_Setup();
```

```
kpd.addEventListener(Keypad_Kunci); //add an event listener for this keypad
}
```

```
void loop()
{
  char key = kpd.getKey();
  Data Server();
   timer0.run();
   timer1.run();
```

```
 void Keypad_Kunci(KeypadEvent key){
```

```
 switch (kpd.getState()) {
 case PRESSED:
   switch (key) {
```
 case 'A': Cek\_Password(); break;

```
 case '0':
display.print('*');
display.display();
password_set.append(key);
              break;
```
case '1':

display.print('\*'); display.display(); password\_set.append(key); break;

#### case '2':

display.print('\*'); display.display(); password\_set.append(key); break;

 case '3': display.print('\*'); display.display(); password\_set.append(key); break;

 case '4': display.print('\*'); display.display(); password\_set.append(key); break;

 case '5': display.print('\*'); display.display(); password\_set.append(key); break;

## case '6':

display.print('\*'); display.display(); password\_set.append(key); break;

 case '7': display.print('\*');

display.display(); password\_set.append(key); break;

case '8': display.print('\*'); display.display(); password\_set.append(key); break;

 case '9': display.print('\*'); display.display(); password\_set.append(key); break;

# default:  $\{$  Serial.println(key); break; }

 } break;

 case RELEASED: switch (key) {

## break;

# }

break;

## case HOLD: switch (key) { case '\*':  $\qquad$ ;

Display\_Passsword();

```
 Display_Awal();
          break;
        }
        switch (key) {
         case '#: ;
     digitalWrite(selonoid_1,HIGH); 
    operasi\_pintu = 1; Display_Tutup_Kunci();
     delay(2000);
          Display_Awal();
          break;
        }
        break;
 }
void Cek_Password(){
if (password_set.evaluate()){
num_salah_password = 0;
Display_Valid(); 
delay(1000);
digitalWrite(selonoid_1,LOW);
operasi\_pintu = 0;Display_Buka_Kunci();
Keadaan\text{Relay}[1] = 1;
```
display.setCursor(0, 1); display.println(" ");

```
for(byte i = 5; i>0 ; i--){
   display.print(i);
   display.print("..");
   display.display();
delay(1000); 
   }
password_set.reset();
Display_Awal();
```

```
else{
  num_salah_password = num_salah_password +1;
   digitalWrite(selonoid_1,HIGH);
  operasi\_pintu = 1; display.clearDisplay();
  delay(10); display.setTextSize(1.5);
   display.setTextColor(WHITE);
  display.setCursor(0, 0);
   display.println("Password Salah");
   display.display();
   delay(2000); 
   Display_Awal();
   password_set.reset();
   }
```

```
void Display_Valid(){
   display.clearDisplay();
   delay(10);
  display.setTextSize(1.5);
   display.setTextColor(WHITE);
  display.setCursor(0, 0);
   display.println("Berhasil");
    display.println("");
   display.display();
```

```
void Display_Awal_Setup() {
```

```
display.invertDisplay(0);
 display.setRotation(0);
 //display.setRotation(2);
 display.clearDisplay();
```
// miniature bitmap display

```
display.drawBitmap(30, 16, logo16 glcd bmp, 16, 16, WHITE); //(x, y, z)array name, sizex, sizey, color(black/white));
  display.display();
   delay(2000);
    Display_Awal();
```
}

```
void Display_Awal(){
      display.clearDisplay();
  delay(10); display.setTextSize(1);
   display.setTextColor(WHITE);
  display.setCursor(0, 0);
   display.println("Keamanan Rumah");
    display.println("");
   display.display();
   display.setTextSize(1);
   display.println("Masukan Password:");
   display.display();
```

```
void Display_Passsword() {
   display.clearDisplay();
  delay(10);
```

```
 display.setTextSize(1);
 display.setTextColor(WHITE);
display.setCursor(0, 0);
display.println(pass set);
 display.println("");
display.display();
 delay(2000);
 display.display();
```

```
void Display_Buka_Kunci(){
     display.clearDisplay();
  delay(10);display.setTextSize(1.5);
   display.setTextColor(WHITE);
  display.setCursor(0, 0);
   display.println("Buka Kunci");
    display.println("");
  display.display();
   }
```

```
void Display_Tutup_Kunci(){
      display.clearDisplay();
  delay(10); display.setTextSize(1.5);
   display.setTextColor(WHITE);
  display.setCursor(0, 0);
   display.println("Tutup Kunci");
    display.println("");
   display.display(); 
   }
```
void Check\_Wifi(){

WiFi.disconnect(); WiFi.mode(WIFI\_STA); WiFi.begin(ssid, password);

```
delay(4000);
```

```
if (WiFi.status() == WL CONNECTED)
   {
     Serial.println("Terkoneksi Wifi");
     digitalWrite(LED, HIGH);
    Serial.println("Menghubungkan ke : " + String(WiFi.SSID());
    Serial.println("Kekuatan Sinyal : " + String(WiFi.RSSI()) + " dBm");
    Serial.print ("Server IP Address : ");
     Serial.println(Server);
    Serial.print ("Device IP Address : ");
     Serial.println(WiFi.localIP()); 
        }
}
        void Kondisi_Client(){
        if (WiFi.status() != WL_CONNECTED)
   {
     digitalWrite(LED, LOW);
     Check_Wifi();
   }
    } 
     void ClientServer()
   {
if(Ack\_Server[0] == 1){
 udp_client_server.beginPacket(host,udp_client_port);
     Serial.print("Terkoneksi ke Server, Client=");
     Serial.println(ClientESP); 
 }
```
void DataServer(){

 Serial.print("Relay:"); Serial.print(Relay[0]); Serial.print("-"); Serial.print(Relay[1]);

> Serial.print("Waktu:"); Serial.println(Waktu\_Server);

 Serial.print("Lampu\_Otomatis"); Serial.print(Interval\_Lampu\_Otomatis[0]); Serial.print("-"); Serial.println(Interval Lampu Otomatis[1]); processSyncMessage(); } }

```
void Kontrol(){
   loop_kunci_pintu();
   motion_loop();
if(digitalRead(sensor_pintu) == HIGH){
  kondisi_pintu = 1;
   }
   else{
     kondisi_pintu = 0;
      }
```
Keadaan\_Relay[1] = loop\_sensor\_pintu();

```
if(((Sensor[0] == 1) & & (Relay[0] == 1) )|| (num_salah_password >=3)){
   digitalWrite(buzzer, HIGH);
```

```
Keadaan_Relay[0] = 1;
 }
else if((Relay[0] == 0) && (num_salah_password < 3)){
   digitalWrite(buzzer, LOW);
  Keadaan_Relay[0] = 0;
   }
```

```
 Serial.println(kondisi_pintu);
Serial.println(operasi_pintu);
```

```
long loop_sensor_pintu(){
```

```
long pintu_keadaan ;
```

```
if ((kondisi_pintu == 1) & & (operasi_pintu == 1)) {
return pintu_keadaan = 3;
   }
```

```
else if ((\text{kondisi\_pintu == 0})\&\&(\text{operasi\_pintu == 1}))
```

```
return pintu_keadaan = 1;
     }
```

```
else if ((\text{kondisi} \text{__pointu} == 1) \& \& (\text{operasi} \text{__pointu} == 0))
```
return pintu\_keadaan  $= 2$ ; }

```
else if ((kondisi\_pintu == 0)&&(operasi_pintu == 0)){
```

```
return pintu_keadaan = 0;
```
}

```
void loop_kunci_pintu(){
  if((Relay[1] == 0) && (new_Relay[1] != Relay[1])) {
  new\_Relay[1] = Relay[1]; digitalWrite(selonoid_1,LOW);
  operasi\_pintu = 0; Display_Buka_Kunci();
   delay(2000);
   Display_Awal();
   }
  else if ((Relay[1] == 1) \& \& (new_Relay[1] != Relay[1]))\{new\_Relay[1] = Relay[1]; digitalWrite(selonoid_1,HIGH);
    operasi pintu = 1;
     Display_Tutup_Kunci();
     delay(2000);
    Display Awal();
     }
   }
```

```
void motion_loop(){
```

```
 if (digitalRead(motion) == HIGH){
     Sensor[0] = 1;
      }
      else {
        Sensor[0] = 0; }
 }
```

```
void sync_data(){
   Password_sync = Password_Client;
```
int digit\_password = hitung\_digit(Password\_Server);

```
if(digit_password == 6){
```

```
 if (Password_Client!= Password_Server){
```

```
Password Client = Password Server;
```
String str; str = String(Password\_Client); str.toCharArray(pass\_set,numpass\_set);

```
 password_set.set(pass_set);
      }
   Serial.println(Password_sync);
   }
}
```
void Menampilkan\_Waktu()

```
{
```

```
 Serial.print(hour());
 Tampil_Digit_Waktu(minute());
 Tampil_Digit_Waktu(second());
 Serial.print(" ");
 Serial.print(day());
 Serial.print(".");
 Serial.print(month());
 Serial.print(".");
 Serial.print(year());
 Serial.println();
```

```
void Tampil_Digit_Waktu(int digits)
{
   Serial.print(":");
```

```
if (digits < 10)
      Serial.print('0');
   Serial.print(digits);
}
   byte hitung_digit(long long int angka){
   byte count=0;
   while(angka){
      angka=angka/10;
      count++;
   }
   return count;
}
byte digit_ke_nilai(unsigned int angka, int digit) {
     for (int i=0; i<digit-1; i++) {
        angka /= 10;
      }
      return angka % 10;
}
void nilai_ke_array(int angka){
const byte max_digit = 32;
byte nilai_array[max_digit];
   byte nilai_digit = hitung_digit(angka); 
  for (byte i=0; i < nilai_digit; i++) {
       nilai_array[i] = digit_ke_nilai(angka,nilai_digit-i);
   }
```
## *Source Code Client 2* **:**

 $\#$ include <ESP8266WiFi.h> #include <ArduinoJson.h> #include <SimpleTimer.h> #include <TimeLib.h> #include <WiFiUdp.h>

const char\* ssid = "ESP8266-RCKD"; const char\* password = "4adnanwifi"; const char\* host =  $"192.168.4.1"$ ; const int  $Port = 9001$ ; const byte ClientESP = 2;

int info\_Client;

WiFiUDP udp\_client\_server; const int udp\_server\_port =  $5555$ ; const int udp\_client\_port=5556; int packetsize  $= 0$ ;

IPAddress Server(192,168,4,1);

SimpleTimer timer; SimpleTimer timer2; SimpleTimer timer3;

byte waktu\_tanda[2];

int Waktu\_Server; const byte numInterval\_Lampu = 3; int Interval\_Lampu\_Otomatis[numInterval\_Lampu] = {10,10,10}; byte interval\_otomatis[numInterval\_Lampu] = {10,10,10}; byte interval\_otomatis\_num[numInterval\_Lampu];

const byte numRelay  $= 3$ ; long Relay[numRelay];

long new\_Relay[numRelay]; const byte numSensor = 3; long Sensor[numSensor];

const byte numKeadaan  $Relay = 3$ ; long Keadaan\_Relay[numKeadaan\_Relay];

const byte num $1 = 128$ ; char json[num1];

const byte numAck  $Server = 2$ ; byte Ack\_Server[numAck\_Server];

#define lampu\_1 D5 #define lampu\_2 D6 #define buzzer D7 #define motion\_1 D0 #define LED D4

```
void setup()
{
```
Serial.begin(115200); pinMode(lampu\_1,OUTPUT); pinMode(lampu\_2,OUTPUT); pinMode(buzzer,OUTPUT); pinMode(motion\_1,INPUT); pinMode(LED, OUTPUT);

 digitalWrite(LED, LOW); digitalWrite(lampu\_1, LOW); digitalWrite(lampu\_2, LOW); digitalWrite(buzzer, LOW);

```
Check_Wifi();
```

```
 timer.setInterval(1000L, ClientServer);
    timer.setInterval(50L, Kontrol);
   timer.setInterval(15000L,Kondisi_Client);
    timer2.setInterval(2000L, switch_Lampu_Kedip_0);
   timer2.setInterval(3000L, switch_Lampu_Otomatis_0);
   timer3.setInterval(3000L, switch_Lampu_Otomatis_1);
   udp_client_server.begin(udp_server_port);
}
void loop()
{
  Data Server();
timer.run();
 Lampu_Kedip();
     }
void Check_Wifi(){
WiFi.disconnect();
WiFi.mode(WIFI_STA);
WiFi.begin(ssid, password);
delay(4000);
    if (WiFi. status() == WL\_CONNECTED) {
     Serial.println("Terkoneksi Wifi");
     digitalWrite(LED, HIGH);
    Serial.println("Menghubungkan ke : " + String(WiFi.SSID()));
    Serial.println("Kekuatan Sinyal : " + String(WiFi.RSSI()) + " dBm");
     Serial.print ("Server IP Address : ");
     Serial.println(Server);
    Serial.print ("Device IP Address : ");
     Serial.println(WiFi.localIP()); 
        }
```

```
}
         void Kondisi_Client(){
          if (WiFi.status() != WL_CONNECTED)
    {
      digitalWrite(LED, LOW);
      Check_Wifi();
    }
     } 
      void ClientServer()
    {
if(Ack_Server[0] == 1){
      Serial.print("Terkoneksi ke Server, Client=");
      Serial.println(ClientESP); 
      }
void Data_Server(){
   char message = udp_client_server.parsePacket();
      packetsize = udp_client_server.available();
      if (message)
      {
       udp_client_server.read(json,packetsize);
           DataServer();
          memset(json, 0, sizeof(json));
          \text{Ack\_Server}[0] = 1; }
    }
```

```
void DataServer(){
            Serial.print("Relay");
            Serial.print(Relay[0]);
            Serial.print("-");
           Serial.print(Relay[1]);
            Serial.print("-");
            Serial.print(Relay[2]);
            Serial.print("Waktu");
            Serial.print(Waktu_Server);
            processSyncMessage();
 }
 }
```

```
void Kontrol(){
```
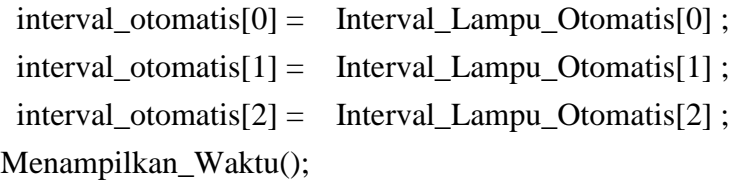

```
if((Relay[0] == 0) || (Relay[0] == 1)){
```

```
if (Relay[0] == 0){
digitalWrite(lampu_1, LOW);
Keadaan\text{Relay}[0] = 0;}
```

```
else if (Relay[0] == 1){
   digitalWrite(lampu_1, HIGH);
  Keadaan\text{Relay}[0] = 1; } 
    }
```

```
else if(Relay[0] > 1){
```

```
Lampu_Otomatis_loop_0();
      }
            if((Relay[1] == 0) || (Relay[1] == 1)){
 if (Relay[1] == 0)digitalWrite(lampu_2, LOW);
Keadaan\text{Relay}[1] = 0;}
else if (Relay[1] == 1) digitalWrite(lampu_2, HIGH);
   Keadaan_Relay[1] = 1;
   } 
   }
   else if(Relay[1] > 1){
     Lampu_Otomatis_loop_1();
      }
motion_loop();
if((Sensor[0] == 1) & & (Relay[2] == 1)){
   digitalWrite(buzzer, HIGH);
  Keadaan\text{Relay}[2] = 1; }
  else if(Relay[2] = 0){
      digitalWrite(buzzer, LOW);
    Keadaan\text{Relay}[2] = 0; }
```

```
 }
```

```
void motion_loop(){
```

```
if (digitalRead(motion_1) == HIGH){
       Sensor[0] = 1;
        }
        else {
           Sensor[0] = 0;
           }
   }
void Lampu_Kedip(){
if(Keadaan_Relay[0] == 2}
      timer2.run();
      }
  if(Keadaan_Relay[1] == 3) timer3.disable(0);
      timer3.restartTimer(0);
      }else if(Keadaan_Relay[1] == 2){
    timer3.enable(0);
    timer3.run();
      } 
   }
```
void switch\_Lampu\_Kedip\_0(){

```
 int count ;
 if(Keadaan_Relay[0]==2){
if ((count\%2) == 0)digitalWrite(lampu 1, HIGH);
   Serial.println("HIGH");
   }
   else{
      digitalWrite(lampu_1, LOW);
      Serial.println("LOW");
     count = 0; }
      }
  count++; 
 }
```
void Lampu\_Otomatis\_loop\_0(){

 Serial.print("interval\_otomatis\_num[0]:"); Serial.println(interval\_otomatis\_num[0]);

if  $(18 \leq hour) < 6$ }

```
if(waktu_tanda[0] == 0}
  digitalWrite(lampu_1, HIGH);
interval\_otomatis\_num[0] = minute(;
waktu_tanda[0] =1;
```

```
if(interval_otomatis_num[0] >= 60){
   interval_otomatis_num[0] = interval_otomatis_num[0]%60;
 }
```

```
if((minute()) == interval\_otomatis_number[0]){
```

```
interval_otomatis_num[0] = interval_otomatis_num[0] +
interval_otomatis[0];
```

```
digitalWrite(lampu_1, LOW);
Keadaan\text{Relay}[0] = 2;
```

```
timer2.restartTimer(0);
```

```
 } 
 }
 }
```
 void Lampu\_Otomatis\_loop\_1(){ Serial.print("interval\_otomatis\_num[1]"); Serial.println(interval\_otomatis\_num[1]);

```
if (18 \leq hour) < 6}
```

```
if(waktu_tanda[1] == 0){
    interval\_otomatis\_num[1] = minute(;
    waktu_tanda[1] = 1;
} 
              if(interval_otomatis_num[1] > 60){
        interval_otomatis_num[1] = interval_otomatis_num[1]%60;
     }
```

```
if((minute()) == interval\_otomatis_number[1])interval\_otomatis\_num[1] = interval\_otomatis\_num[1] +interval_otomatis[1];
```

```
 digitalWrite(lampu_2, LOW);
Keadaan\text{Relay}[1] = 2;
```

```
 } 
     } 
   } 
void switch_Lampu_Otomatis_0(){
   digitalWrite(lampu_1, HIGH);
    Keadaan_Relay[0] = 3;
   }
void switch_Lampu_Otomatis_1(){
   digitalWrite(lampu_2, HIGH);
    Keadaan_Relay[1] = 3;
   }
```
void Menampilkan\_Waktu()

```
 Serial.print(hour());
 Tampil_Digit_Waktu(minute());
 Tampil_Digit_Waktu(second());
 Serial.print(" ");
 Serial.print(day());
 Serial.print(".");
 Serial.print(month());
 Serial.print(".");
 Serial.print(year());
 Serial.println();
```
}

{

## *Source Code Client 3* **:**

 $\#$ include <ESP8266WiFi.h> #include <ArduinoJson.h> #include <SimpleTimer.h> #include <TimeLib.h> #include <WiFiUdp.h>

const char\* ssid = "ESP8266-RCKD": const char\* password = "4adnanwifi"; const char\* host =  $"192.168.4.1"$ ; const int  $Port = 9001$ ; const byte ClientESP =  $3$ ;

int info\_Client;

WiFiUDP udp\_client\_server; const int udp\_server\_port =  $5555$ ; const int udp\_client\_port=5556; int packetsize  $= 0$ ;

IPAddress Server(192,168,4,1);

SimpleTimer timer;

int Waktu\_Server;

const byte numRelay  $= 3$ ; long Relay[numRelay]; const byte numSensor = 3; long Sensor[numSensor];

const byte numKeadaan\_Relay = 2; long Keadaan\_Relay[numKeadaan\_Relay];

const byte num $1 = 128$ ; char json[num1];

const byte numGagal  $= 2$ ; byte Gagal[numGagal];

#define Sensor1 A0

#define Sensor\_Gas D3 #define buzzer D5 #define motion D6 #define Blower D0

const byte numAck\_Server = 2; byte Ack\_Server[numAck\_Server];

```
void setup()
{
```
Serial.begin(115200); pinMode(buzzer,OUTPUT); pinMode(Sensor\_Gas,INPUT); pinMode(motion,INPUT); pinMode(Blower,OUTPUT); pinMode(2, OUTPUT);

 digitalWrite(2, LOW); digitalWrite(buzzer, LOW);

Check\_Wifi();

}

 timer.setInterval(1000L, ClientServer); timer.setInterval(50L, Kontrol); timer.setInterval(15000L,Kondisi\_Client); udp\_client\_server.begin(udp\_server\_port);

```
void loop()
{
  Data Server();
timer.run();
      }
void Check_Wifi(){
WiFi.disconnect();
WiFi.mode(WIFI_STA);
WiFi.begin(ssid, password);
delay(4000);
    if (WiFi.status() == WL_CONNECTED)
   {
     Serial.println("Terkoneksi Wifi");
     digitalWrite(2, LOW);
    Serial.println("Menghubungkan ke : " + String(WiFi.SSID());
    Serial.println("Kekuatan Sinyal : " + String(WiFi.RSSI()) + " dBm");
     Serial.print ("Server IP Address : ");
     Serial.println(Server);
     Serial.print ("Device IP Address : ");
     Serial.println(WiFi.localIP()); 
        }
}
void Kondisi_Client(){
         if (WiFi.status() != WL_CONNECTED)
   {
     Check_Wifi();
     digitalWrite(2, HIGH);
   }
    }
```

```
void ClientServer()
   {
if(Ack\_Server[0] == 1) Serial.print("Terkoneksi ke Server, Client=");
     Serial.println(ClientESP);
   }
void Data_Server(){
   char message = udp_client_server.parsePacket();
     packetsize = udp_cclient_server.available(); if (message)
      {
       udp_client_server.read(json,packetsize);
      Serial.println(json);
           DataServer();
          memset(json, 0, sizeof(json));
          \text{Ack\_Server}[0] = 1; }
   } 
void DataServer(){
              Serial.print("Relay");
              Serial.println(Relay[0]);
```

```
 Serial.print("Waktu");
           Serial.println(Waktu_Server);
           processSyncMessage();
 }
```

```
}
```

```
void Kontrol_Relay(){
   if (Relay[0] == 0){
digitalWrite(2, LOW);
}
else if (Relay[0] == 1) digitalWrite(2, HIGH);
   }
   }
   void Kontrol_Blower(){
   if(digitalRead(Sensor_Gas) == LOW){ 
     digitalWrite(Blower, LOW);
    Keadaan\text{Relay}[0] = 1;Sensor[1] = 1;
     }
        else if (digitalRead(Sensor_Gas) == HIGH) { /
     digitalWrite(Blower, HIGH);
    Keadaan\text{Relay}[0] = 0;Sensor[1] = 0;
     } 
     }
void Kontrol(){
Menampilkan_Waktu(); 
 Kontrol_Relay();
Kontrol_Blower();
if (digitalRead(motion) == HIGH){
```

```
Sensor[0] = 1;
        }
       else if(digitalRead(motion) == LOW}{
           Sensor[0] = 0;
           }
if((Sensor[0] == 1) & & (Relay[0] == 1) ||(Sensor[1] == 1) ){
   digitalWrite(buzzer, HIGH);
  Keadaan_Relay[1] = 1;
   }
  else if(Relay[0] == 0){
     digitalWrite(buzzer, LOW);
    Keadaan\text{Relay}[1] = 0; }
 }
   void Menampilkan_Waktu()
{
   Serial.print(hour());
   Tampil_Digit_Waktu(minute());
   Tampil_Digit_Waktu(second());
   Serial.print(" ");
  Serial.print(day());
   Serial.print(".");
   Serial.print(month());
   Serial.print(".");
   Serial.print(year());
   Serial.println();
}
```
## *Source Code Client 4* **:**

 $\#$ include <ESP8266WiFi.h> #include <ArduinoJson.h> #include <SimpleTimer.h> #include <TimeLib.h> #include <WiFiUdp.h>

const char\* ssid = "ESP8266-RCKD"; const char\* password = "4adnanwifi"; const char\* host =  $"192.168.4.1"$ ; const int  $Port = 9001$ ; const byte ClientESP =  $4$ ;

int info\_Client;

WiFiUDP udp\_client\_server; const int udp\_server\_port =  $5555$ ; const int udp\_client\_port=5556; int packetsize  $= 0$ ;

IPAddress Server(192,168,4,1);

SimpleTimer timer; SimpleTimer timer2; SimpleTimer timer3;

byte waktu\_tanda[2];

int Waktu\_Server; const byte numInterval\_Lampu = 3; int Interval\_Lampu\_Otomatis[numInterval\_Lampu] = {10,10,10}; byte interval\_otomatis[numInterval\_Lampu] = {10,10,10}; byte interval\_otomatis\_num[numInterval\_Lampu];

const byte numRelay  $= 3$ ; long Relay[numRelay];

const byte numSensor  $= 3$ ; long Sensor[numSensor];

const byte numKeadaan\_Relay = 3; long Keadaan\_Relay[numKeadaan\_Relay];

const byte num $1 = 128$ ; char json[num1];

const byte numAck\_Server = 2; byte Ack\_Server[numAck\_Server];

#define lampu\_1 D5 #define lampu\_2 D6 #define buzzer D7 #define motion\_1 D4

```
void setup()
{
```
Serial.begin(115200); pinMode(lampu\_1,OUTPUT); pinMode(lampu\_2,OUTPUT); pinMode(buzzer,OUTPUT); pinMode(motion\_1,INPUT); pinMode(2, OUTPUT);

 digitalWrite(2, LOW); digitalWrite(lampu\_1, LOW); digitalWrite(lampu\_2, LOW); digitalWrite(buzzer, LOW);

Check\_Wifi();

```
 timer.setInterval(1000L, ClientServer);
 // timer.setInterval(100L, Data_Server);
    timer.setInterval(100L, Kontrol);
   timer.setInterval(15000L,Kondisi_Client);
    timer2.setInterval(2000L, switch_Lampu_Kedip_0);
   timer2.setInterval(3000L, switch_Lampu_Otomatis_0);
   timer3.setInterval(3000L, switch_Lampu_Otomatis_1);
    udp_client_server.begin(udp_server_port);
}
void loop()
{
  Data Server();
timer.run();
 Lampu Kedip();
     }
void Check_Wifi(){
WiFi.disconnect();
WiFi.mode(WIFI_STA);
WiFi.begin(ssid, password);
delay(4000);
    if (WiFi.status() == WL\_CONNECTED) {
     Serial.println("Terkoneksi Wifi");
     digitalWrite(2, HIGH);
    Serial.println("Menghubungkan ke : " + String(WiFi.SSID()));
    Serial.println("Kekuatan Sinyal : " + String(WiFi.RSSI()) + " dBm");
    Serial.print ("Server IP Address : ");
     Serial.println(Server);
     Serial.print ("Device IP Address : ");
     Serial.println(WiFi.localIP()); 
        }
}
```

```
 void Kondisi_Client(){
        if (WiFi.status() != WL_CONNECTED)
   {
     digitalWrite(2, LOW);
      Check_Wifi();
   }
    } 
      void ClientServer()
   {
if(Ack\_Server[0] == 1)udp_client_server.beginPacket(host,udp_client_port);
      Serial.print("Terkoneksi ke Server, Client=");
      Serial.println(ClientESP); 
 }
void Data_Server(){
   char message = udp_client_server.parsePacket();
     packetsize = udp_client\_server.available(); if (message)
      {
       udp_client_server.read(json,packetsize);
           DataServer();
          memset(json, 0, sizeof(json));
          \text{Ack\_Server}[0] = 1; }
```

```
void DataServer(){
```

```
 Serial.print("Relay");
 Serial.print(Relay[0]);
 Serial.print("-");
Serial.print(Relay[1]);
 Serial.print("-");
 Serial.print(Relay[2]);
```

```
 Serial.print("Waktu");
 Serial.print(Waktu_Server);
```

```
 processSyncMessage();
 }
 }
```

```
void Kontrol(){
```

```
interval\_otomatis[0] = Interval\_Lampu\_Otomatis[0];
 interval_otomatis[1] = Interval_Lampu_Otomatis[1] ;
 interval_otomatis[2] = Interval_Lampu_Otomatis[2] ;
Menampilkan_Waktu();
```

```
if((Relay[0] == 0) \| (Relay[0] == 1)){
```

```
if (Relay[0] == 0){
digitalWrite(lampu_1, HIGH);
Keadaan\text{Relay}[0] = 0;}
```

```
else if (Relay[0] == 1){
   digitalWrite(lampu_1, LOW);
  Keadaan\text{Relay}[0] = 1;
```
 } }

```
else if(Relay[0] > 1){
     Lampu_Otomatis_loop_0();
      }
            if((Relay[1] == 0) || (Relay[1] == 1)){
 if (Relay[1] == 0)digitalWrite(lampu_2, HIGH);
Keadaan\text{Relay}[1] = 0;}
else if (Relay[1] == 1) digitalWrite(lampu_2, LOW);
   Keadaan\text{Relay}[1] = 1; } 
   }
  else if(Relay[1] > 1){
      Lampu_Otomatis_loop_1();
      }
  else if(Relay[2] > 1){
      Lampu_Otomatis_loop_2();
      }
motion_loop();
if((Sensor[0] == 1) & & ( Relay[3] == 1)){
   digitalWrite(buzzer, HIGH);
  Keadaan\text{Relay}[3] = 1; }
  else if(Relay[3] = 0){
      digitalWrite(buzzer, LOW);
```
```
Keadaan\text{Relay}[3] = 0; }
 }
```

```
void motion_loop(){
```

```
if (digitalRead(motion_1) == HIGH){
     Sensor[0] = 1;
      }
      else {
        Sensor[0] = 0;
         }
 }
```

```
void Lampu_Kedip(){
```

```
if(Keadaan_Relay[0] == 2) timer2.run();
      }
```

```
void switch_Lampu_Kedip_0(){
   int count ;
   if(Keadaan_Relay[0]==2){
  if ((\text{count}\%2) == 0) digitalWrite(lampu_1, HIGH);
      Serial.println("HIGH");
      }
      else{
        digitalWrite(lampu_1, LOW);
        Serial.println("LOW");
       count = 0; }
         }
    count++; 
    }
```

```
void Lampu_Otomatis_loop_0(){
```

```
Serial.print("interval_otomatis_num[0]:");
Serial.println(interval_otomatis_num[0]);
```

```
if (18 \leq hour) \leq 6}
```
}

```
if(waktu_tanda[0] == 0){
 digitalWrite(lampu 1, HIGH);
interval otomatis num[0] = minute(;
waktu_tanda[0] = 1;
```

```
if(interval otomatis num[0] > = 60){
  interval otomatis num[0] = interval otomatis num[0]\%60;
 }
```

```
if((minute()) == interval\_otomatis_number[0])interval\_otomatis\_num[0] = interval\_otomatis\_num[0] +interval_otomatis[0];
```

```
digitalWrite(lampu_1, LOW);
Keadaan\text{Relay}[0] = 2;
```
timer2.restartTimer(0); }

> void Lampu\_Otomatis\_loop\_1(){ Serial.print("interval\_otomatis\_num[1]"); Serial.println(interval\_otomatis\_num[1]);

if  $(18 \leq hour) < 6$ }

if(waktu\_tanda[1]  $== 0$ ){

```
interval\_otomatis\_num[1] = minute();waktu_tanda[1] =1;
} 
              if(interval otomatis num[1] > 60){
        interval_otomatis_num[1] = interval_otomatis_num[1]%60;
      }
    if((minute()) == interval otomatis num[1]){
    interval otomatis num[1] = interval otomatis num[1] +interval_otomatis[1];
   // digitalWrite(2, LOW);
    Keadaan\text{Relay}[1] = 2; } 
      } 
   }
   void Lampu_Otomatis_loop_2(){
  Serial.print("interval_otomatis_num[1]");
   Serial.println(interval_otomatis_num[2]);
  if (18 \leq hour) < 6}
if(waktu_tanda[2] == 0){
    interval\_otomatis\_num[2] = minute();waktu_tanda[2] = 1;
} 
               if(interval_otomatis_num[2] > 60){
        interval_otomatis_num[2] = interval_otomatis_num[2]%60;
      }
    if((minute()) == interval_{otomatis\_num[1]})interval\_otomatis\_num[2] = interval\_otomatis\_num[2] +interval_otomatis[2];
```

```
 // digitalWrite(2, LOW);
   Keadaan\text{Relay}[2] = 2; } 
    } 
 }
```

```
void switch_Lampu_Otomatis_0(){
```

```
 digitalWrite(lampu_1, HIGH);
  Keadaan\text{Relay}[0] = 3;
```

```
 }
```

```
void switch_Lampu_Otomatis_1(){
 // digitalWrite(2, HIGH);
    Keadaan\text{Relay}[1] = 3; }
```

```
 void switch_Lampu_Otomatis_2(){
// digitalWrite(2, HIGH);
   Keadaan\text{Relay}[2] = 3; }
```
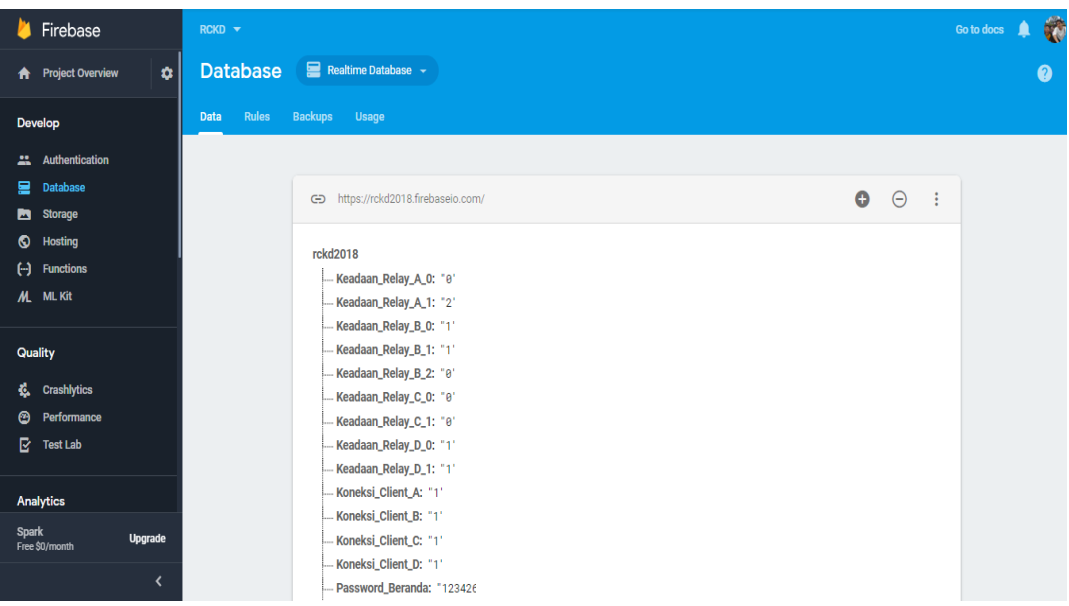

## **Gambar Tampilan Firebase pada Realtime Database:**

## **Gambar Tampilan Firebase pada Cloud Firestore:**

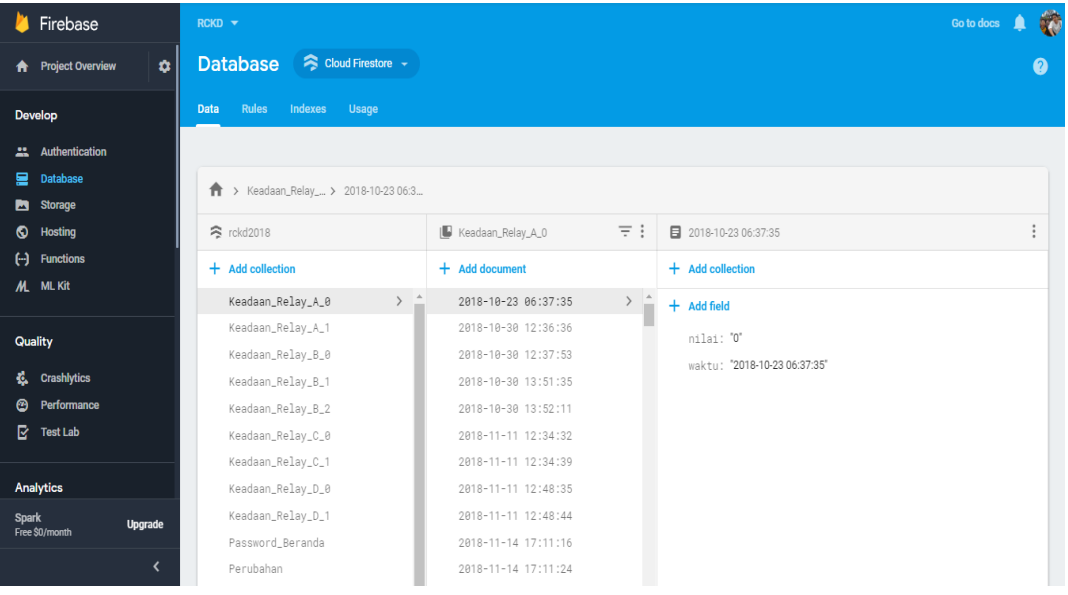

## **Gambar Alat Server:**

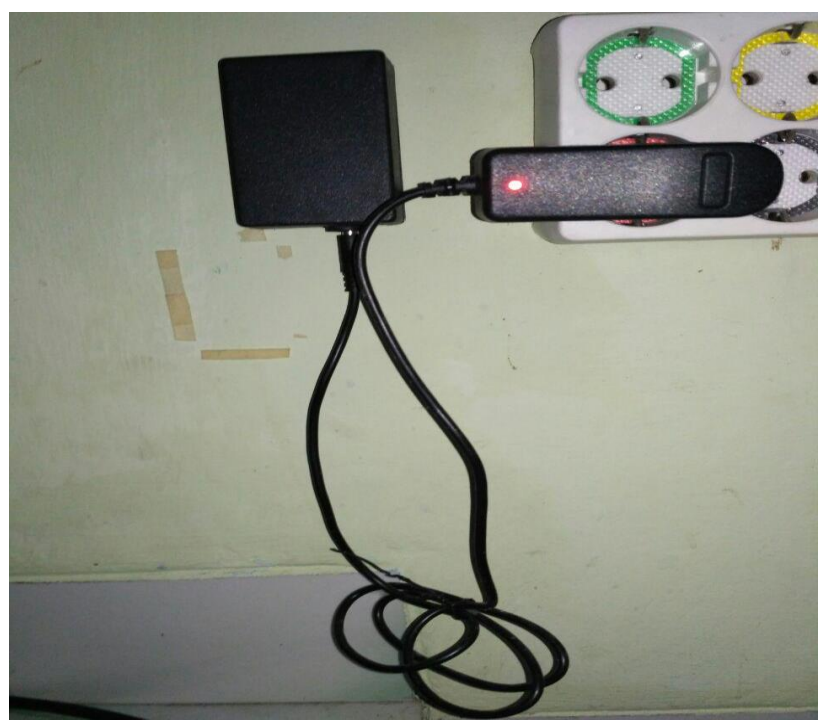

**Gambar Alat Client 3 pada Blower:**

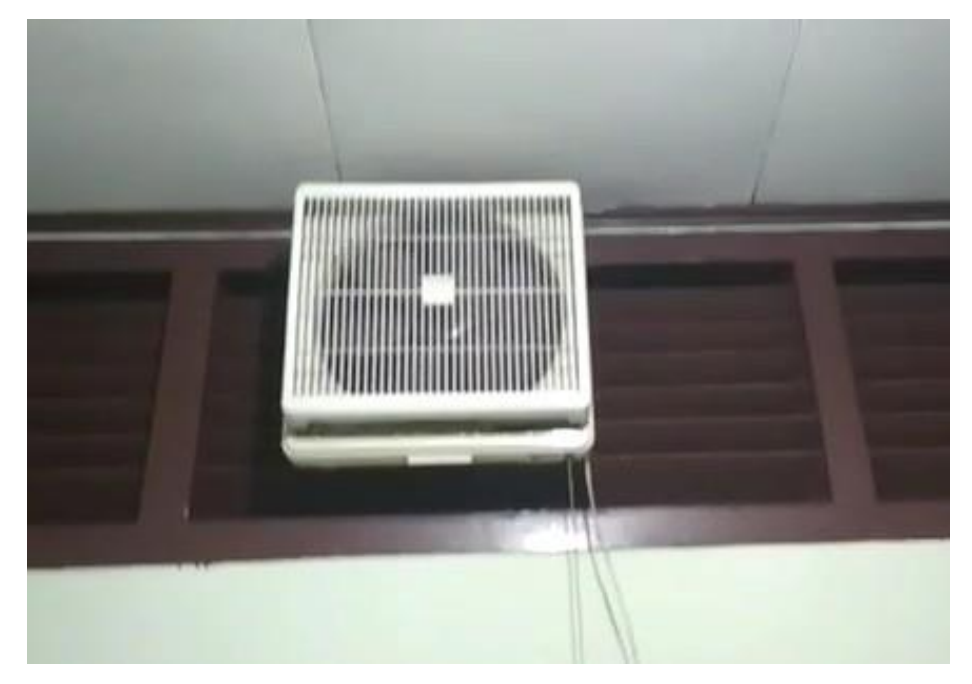

**Gambar penampakan dalam alat:**

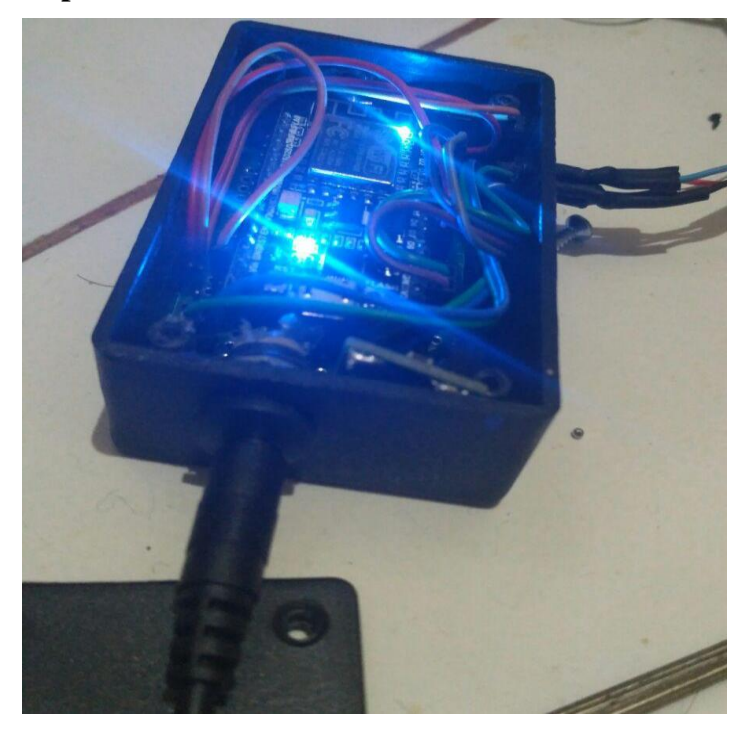